## Fichier:PosterGravure.pdf

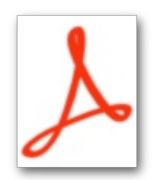

[PosterGravure.pdf](https://wikifab.org/images/8/8e/PosterGravure.pdf) (Taille du fichier : 66 Kio, type MIME : application/pdf)

## Historique du fichier

Cliquer sur une date et heure pour voir le fichier tel qu'il était à ce moment-là.

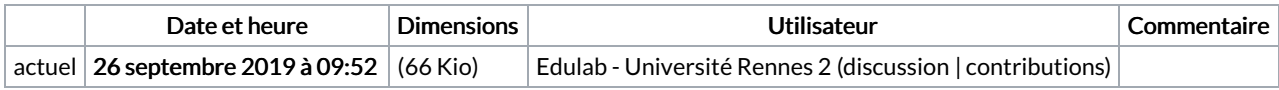

Vous ne pouvez pas remplacer ce fichier.

## Utilisation du fichier

Les 2 fichiers suivants sont des doublons de celui-ci (plus de [détails](https://wikifab.org/wiki/Sp%25C3%25A9cial:Recherche_fichier_en_double/PosterGravure.pdf)) :

[Fichier:Poster](https://wikifab.org/wiki/Fichier:Poster_-_gravure.pdf) - gravure.pdf Fichier:Posters de rappel - Impression 3D et D coupe laser [PosterGravure.pdf](https://wikifab.org/wiki/Fichier:Posters_de_rappel_-_Impression_3D_et_D_coupe_laser_PosterGravure.pdf)

Aucune page n'utilise ce fichier.